# **pix bet instalar : A maior plataforma de jogos de azar**

**Autor: symphonyinn.com Palavras-chave: pix bet instalar**

# **pix bet instalar**

As apostas esportivas estão em pix bet instalar alta na América Latina e uma das casas de apostas mais confiáveis é a Rivalo. Em operação desde 2024, a Rivalo tornou-se líder no mercado por oferecer diversas opções de pagamento, aumento ilimitado de combinação, bônus sem volta e os melhores jogos de casino em pix bet instalar sua pix bet instalar plataforma. Este artigo abordará a história e as características dessa casa de apostas, bem como os passos para se inscrever e fazer suas apostas.

### **História e confiabilidade da Rivalo**

A Rivalo é uma marca da Matchserv Solutions N.V., empresa registrada em pix bet instalar Curaçao sob a licença nº 8048/JAZ2024-001. Isso demonstra que a casa de apostas cumpre com os requisitos legais e adota as melhores práticas do setor. Além disso, a Rivalo oferece probabilidades competitivas em pix bet instalar eventos esportivos e jogos de casino, o que a torna uma ótima opção para quem deseja praticar apostas online.

### **Características e benefícios da Rivalo**

A Rivalo destaca-se das demais casas de apostas por suas características e benefícios:

- Sem volta no bônus: Depois de obter seu bônus de boas-vindas, você poderá usá-lo sem precisar fazer um certo volume de apostas.
- Aumento ilimitado de combinação: Com a Rivalo, seus ganhos em pix bet instalar apostas combinadas podem ser aumentados sem limites.
- Diversas opções de pagamento: A plataforma oferece Múltiplas opções para depósito e saque, incluindo Bitcoin.
- Os melhores jogos de casino: A variedade de jogos de casino é enorme e inclui opções de apostas ao vivo.

### **Passo a passo para se inscrever e apostar na Rivalo**

Para começar a apostar na Rivalo, os seguintes passos devem ser seguidos:

- 1. Acesse o site oficial da Rivalo: [7games app de fazer download](/7games-app-de-fazer-download-2024-08-22-id-1668.html)
- 2. Cadastre-se no site: Nesse momento, você precisará fornecer seus dados pessoais e confirmar que aceita os termos e condições.
- 3. Realize um depósito: Após a confirmação do cadastro, será necessário realizar um depósito para ter um saldo disponível para apostar.

### **Rivalo em pix bet instalar comparação com outras casas de apostas**

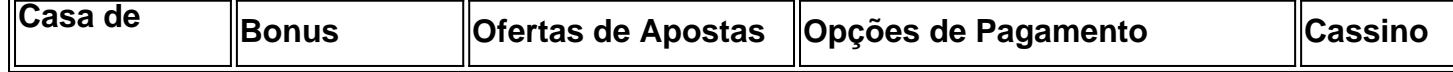

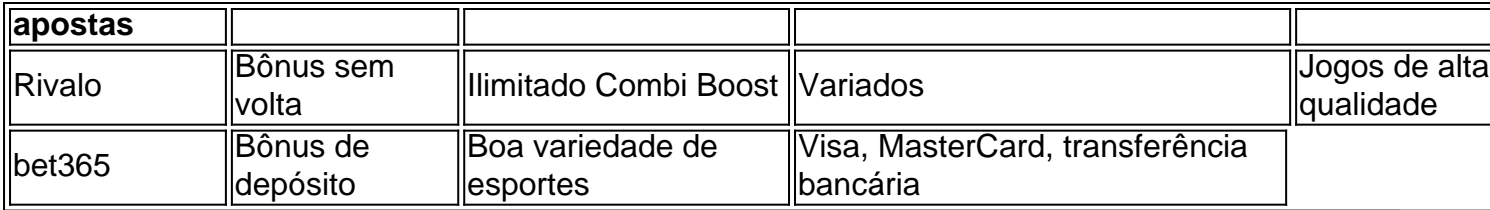

## **Partilha de casos**

Olá, me chamo Marcela e hoje vou compartilhar com você uma experiência pessoal com a Rivalo Bet App. Tudo começou quando eu estava procurando uma plataforma confiável para realizar minhas apostas esportivas no Brasil. Foi então que encontrei a Rivalo, uma das mais estabelecidas no LATAM, com sede em pix bet instalar Curaçao.

A Rivalo se destaca por oferecer uma grande variedade de opções para apostas em pix bet instalar futebol, além de outros esportes. Mesmo sem ter uma aplicação disponível no momento, sua pix bet instalar plataforma oferece as mesmas funções através do navegador do celular ou tablet.

Para se tornar um usuário da Rivalo, o primeiro passo é se cadastrar no site. É necessário preencher com seus dados e confirmar que aceita os termos e condições. Depois disso, é preciso realizar um depósito para ter um saldo disponível para as apostas.

Na minha primeira tentativa na Rivalo, decidi fazer uma aposta em pix bet instalar um jogo de futebol. Eu fui assistida por uma interface intuitiva e fácil de usar, com as melhores cotas disponíveis no mercado brasileiro. Eu me senti segura ao realizar minha aposta, sabendo que estava usando uma plataforma confiável e regulamentada.

Outra vantagem da Rivalo é a ausência de rolagem no bonus, além do bônus de combinação ilimitado e variedade de opções de pagamento. O site também oferece um cassino online e apostas ao vivo, proporcionando uma experiência completa.

Depois de algumas semanas de uso, posso compartilhar minhas realizações e ganhos com a Rivalo. Eu consegui realizar lucros consideráveis graças às boas cotas e à facilidade de uso da plataforma. Também fui capaz de retirar minhas ganâncias sem problemas.

Com base em pix bet instalar minha experiência, posso recomendar a Rivalo para qualquer pessoa interessada em pix bet instalar fazer apostas esportivas em pix bet instalar uma plataforma confiável e fácil de usar. É importante lembrar de sempre jogar de forma responsável e em pix bet instalar harmonia com suas possibilidades financeiras.

Infelizmente, a Rivalo não tem um aplicativo disponível no momento, mas espero que eles o desenvolvam em pix bet instalar breve. Recentemente, tenho notado um maior interesse do mercado em pix bet instalar apostas esportivas móveis, o que pode ser uma tendência de mercado em pix bet instalar ascensão.

Em suma, minha experiência com a Rivalo foi extremamente positiva. A plataforma oferece tudo o que um apreciador de esportes procura em pix bet instalar uma casa de apostas online. Depois de usar a Rivalo, eu tenho a certeza de que você também vai se sentir confortável e satisfeita com seu serviço.

Até a próxima vez, boas apostas!

## **Expanda pontos de conhecimento**

**O primeiro passo na Rivalo para iniciantes é se cadastrar no site. Você precisa preencher com seus dados e confirmar que aceita os termos e condições. Depois, é necessário realizar um depósito para ter um saldo, com esta quantia**

### **comentário do comentarista**

1. O artigo promove a Rivalo, uma confiável casa de apostas esportivas que opera na América Latina desde 2024. A Rivalo é licenciada em pix bet instalar Curaçao e oferece diversas opções de pagamento, combinações ilimitadas, bônus sem volta e uma ampla gama de jogos de casino em pix bet instalar sua pix bet instalar plataforma. Para começar a apostar, basta acessar o site, se inscrever e fazer um depósito. Em comparação com outras casas de apostas, a Rivalo oferece um bônus sem volta, aumento ilimitado de combinação, diversas opções de pagamento e jogos de casino de alta qualidade.

2. Este artigo fornece informações interessantes sobre a casa de apostas Rivalo, que opera há mais de quase uma década na América Latina. A Rivalo é uma marca da Matchserv Solutions N.V., registrada em pix bet instalar Curaçao sob a licença nº 8048/JAZ2024-001, demonstrando assim sua pix bet instalar confiabilidade e compromisso com as melhores práticas do setor. A Rivalo oferece um bônus sem volta, aumento ilimitado de combinação, diversas opções de pagamento e uma ampla variedade de jogos de casino. Em comparação com a bet365, a Rivalo oferece um maior número de opções de pagamento e um bônus sem volta.

3. A Rivalo é uma casa de apostas confiável e estabelecida na América Latina, que opera há quase 10 anos e é licenciada em pix bet instalar Curaçao. Além de oferecer probabilidades competitivas em pix bet instalar eventos esportivos e uma variedade de jogos de casino, a Rivalo se destaca pela oferta de um bônus sem volta, aumento ilimitado de combinações e diversas opções de pagamento. Se você estiver procurando uma casa de apostas em pix bet instalar comparação com a bet365, a Rivalo pode ser uma ótima opção devido à sua pix bet instalar gama de opções de pagamento e bônus sem volta.

#### **Informações do documento:**

Autor: symphonyinn.com Assunto: pix bet instalar Palavras-chave: **pix bet instalar** Data de lançamento de: 2024-08-22 19:23

#### **Referências Bibliográficas:**

- 1. **[play sport bet](/play-sport-bet-2024-08-22-id-39026.pdf)**
- 2. <u>[plataforma arbety paga mesmo](/plataforma-arbety-paga-mesmo-2024-08-22-id-38861.pdf)</u>
- 3. [robo spaceman esporte da sorte](/app/robo-spaceman-esporte-da-sorte-2024-08-22-id-41473.pdf)
- 4. [sinais aviator real bet](https://www.dimen.com.br/aid-sinais-aviator-real--bet--2024-08-22-id-43421.htm)